## **SPSS-Kurzanleitung (SPSS-Version 10.0)**

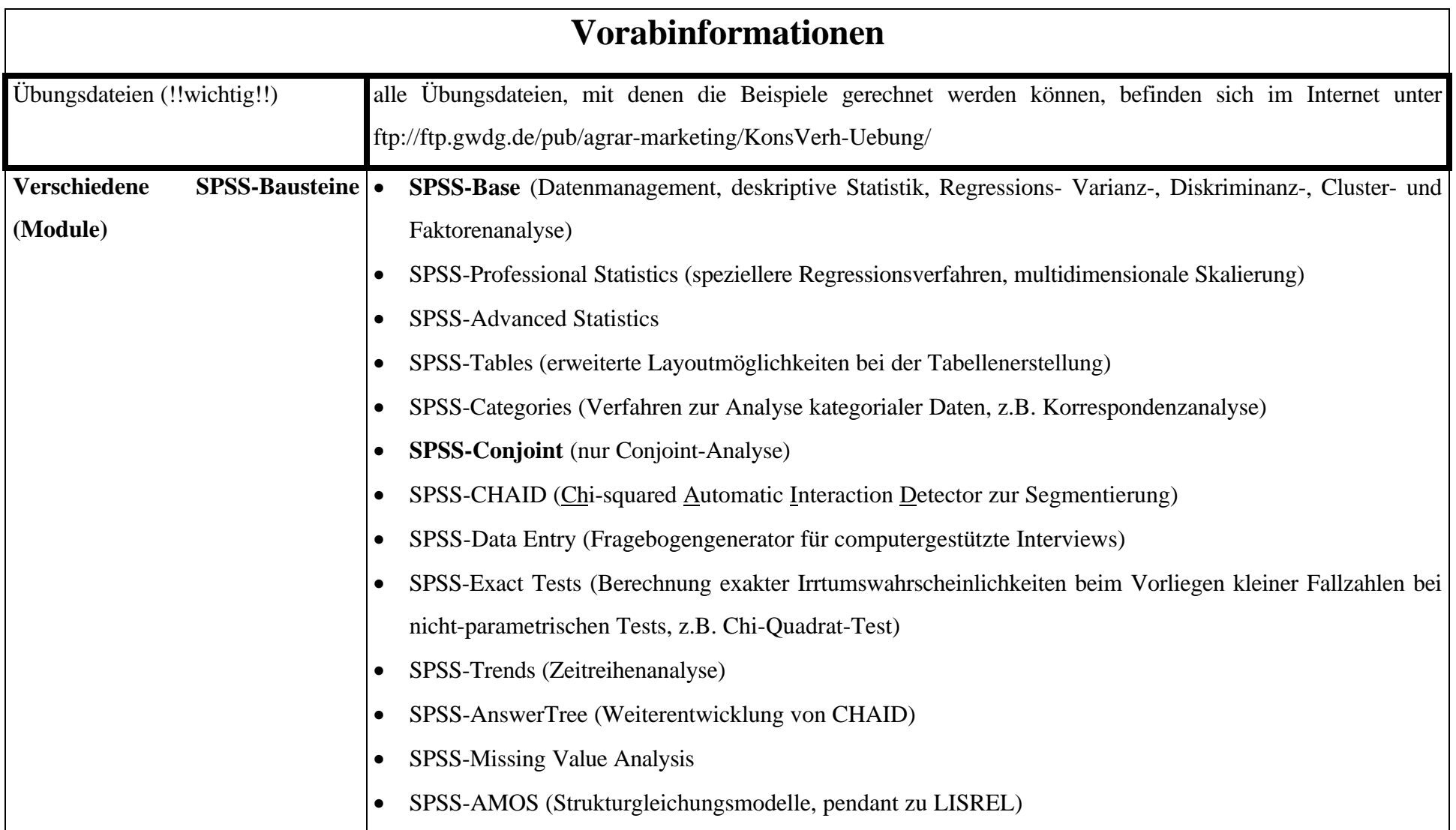

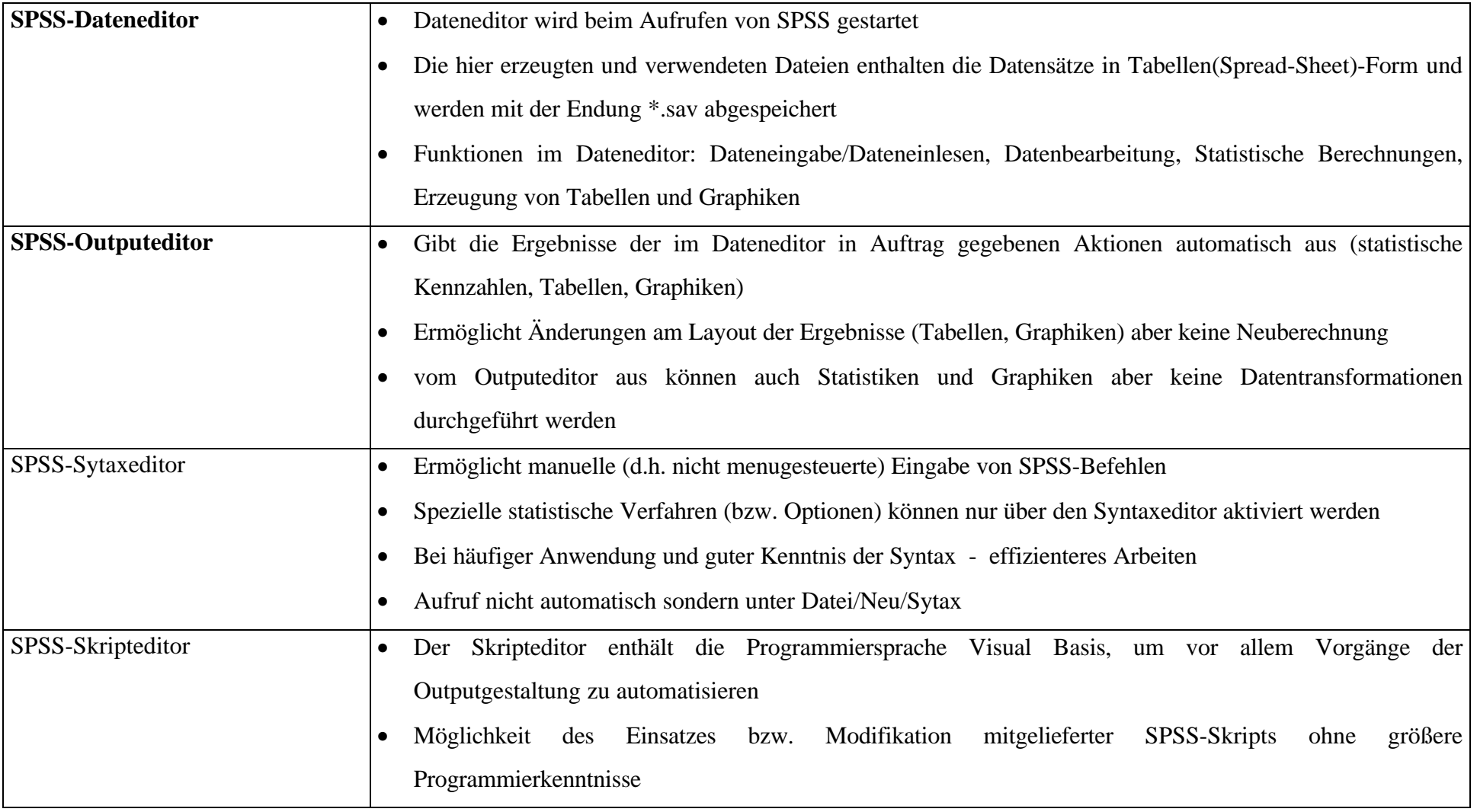

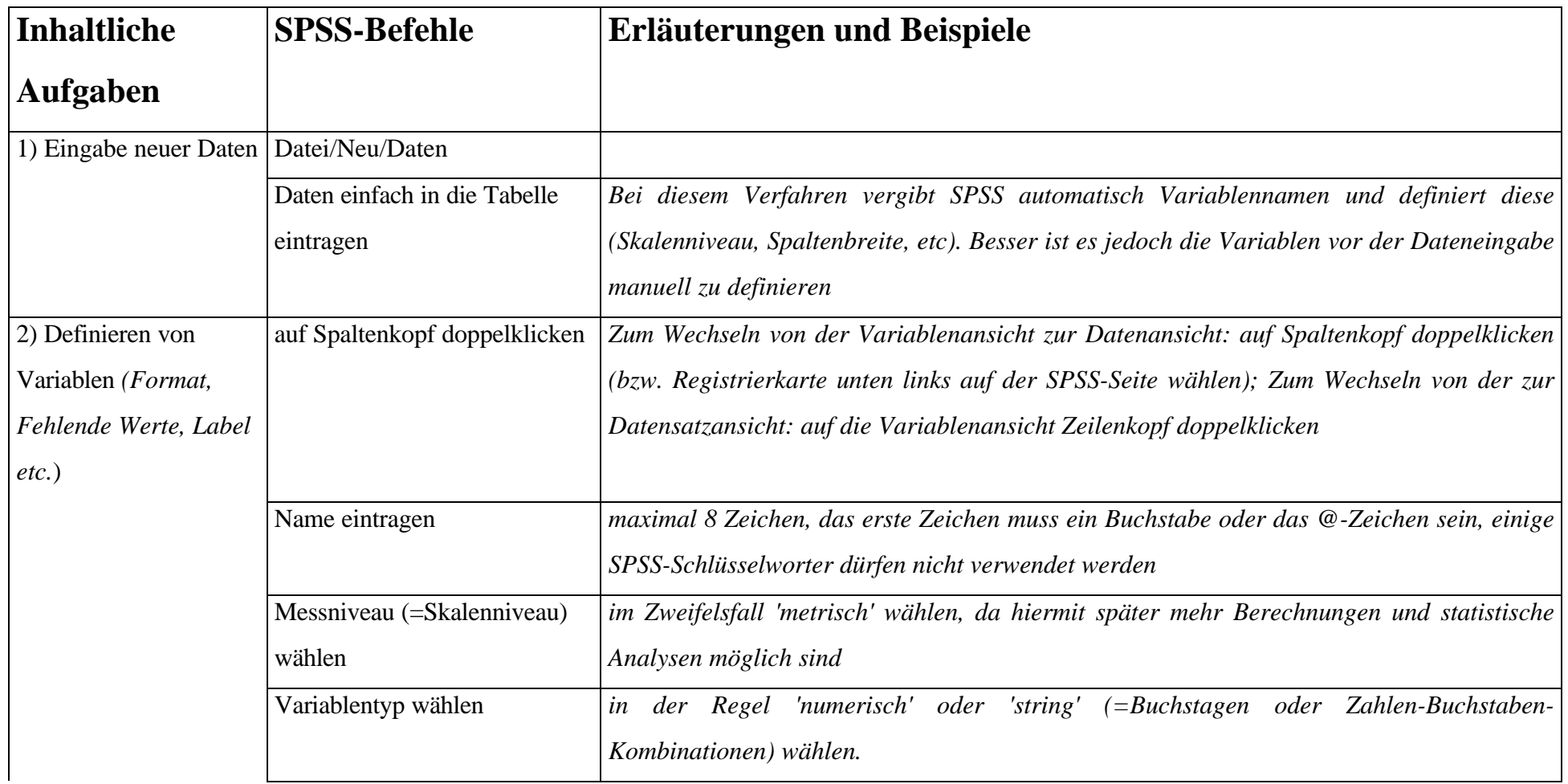

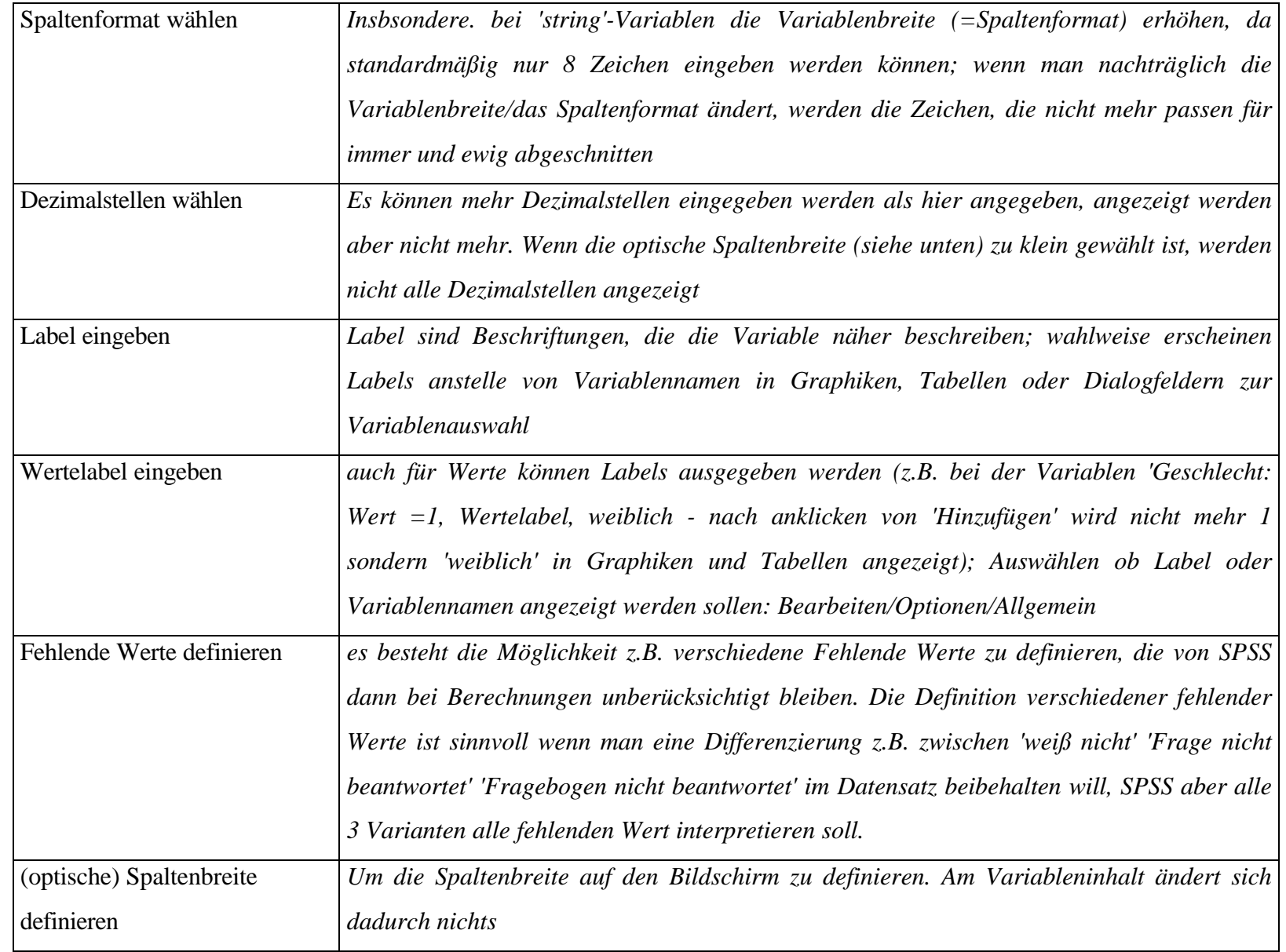

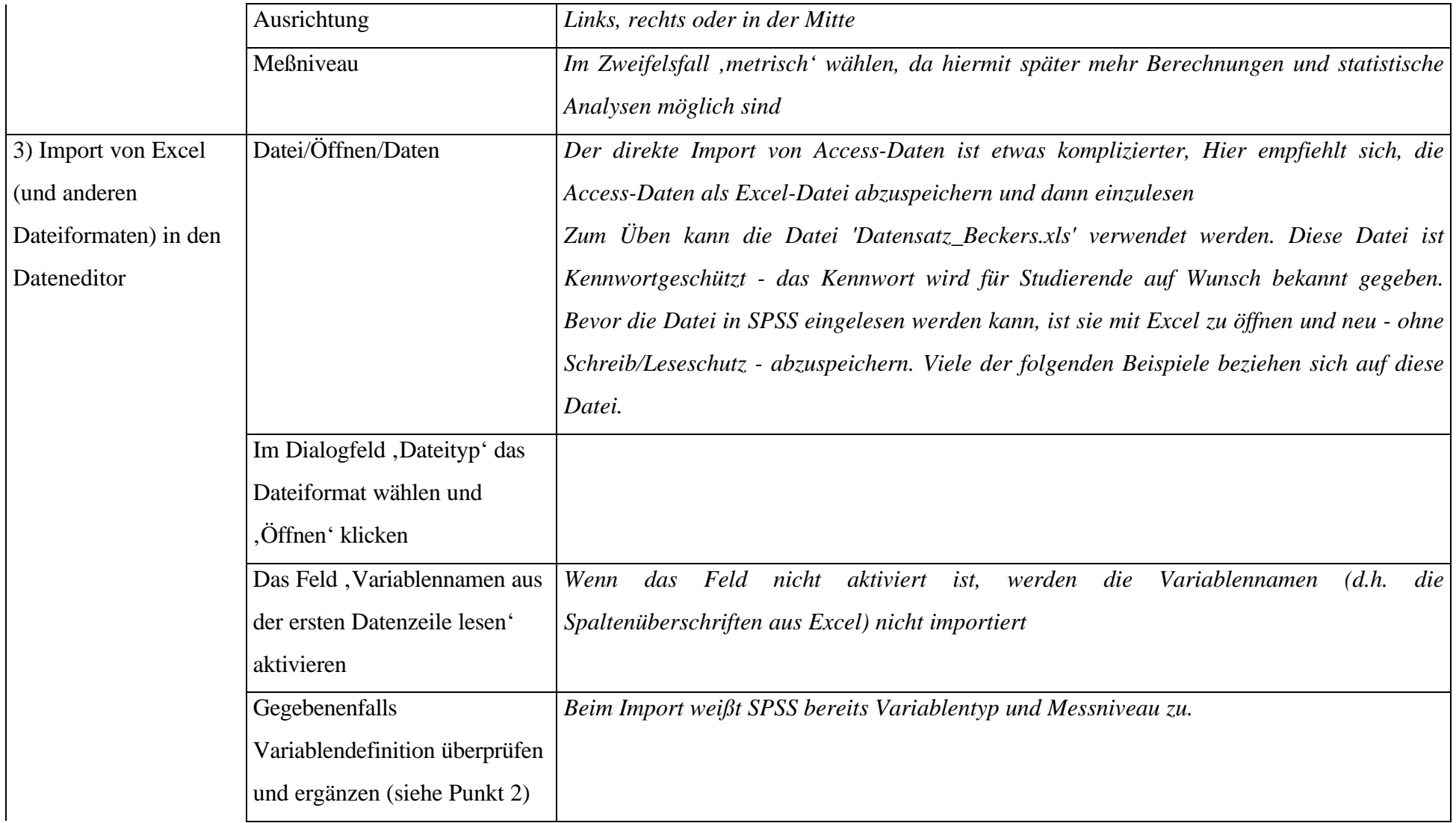

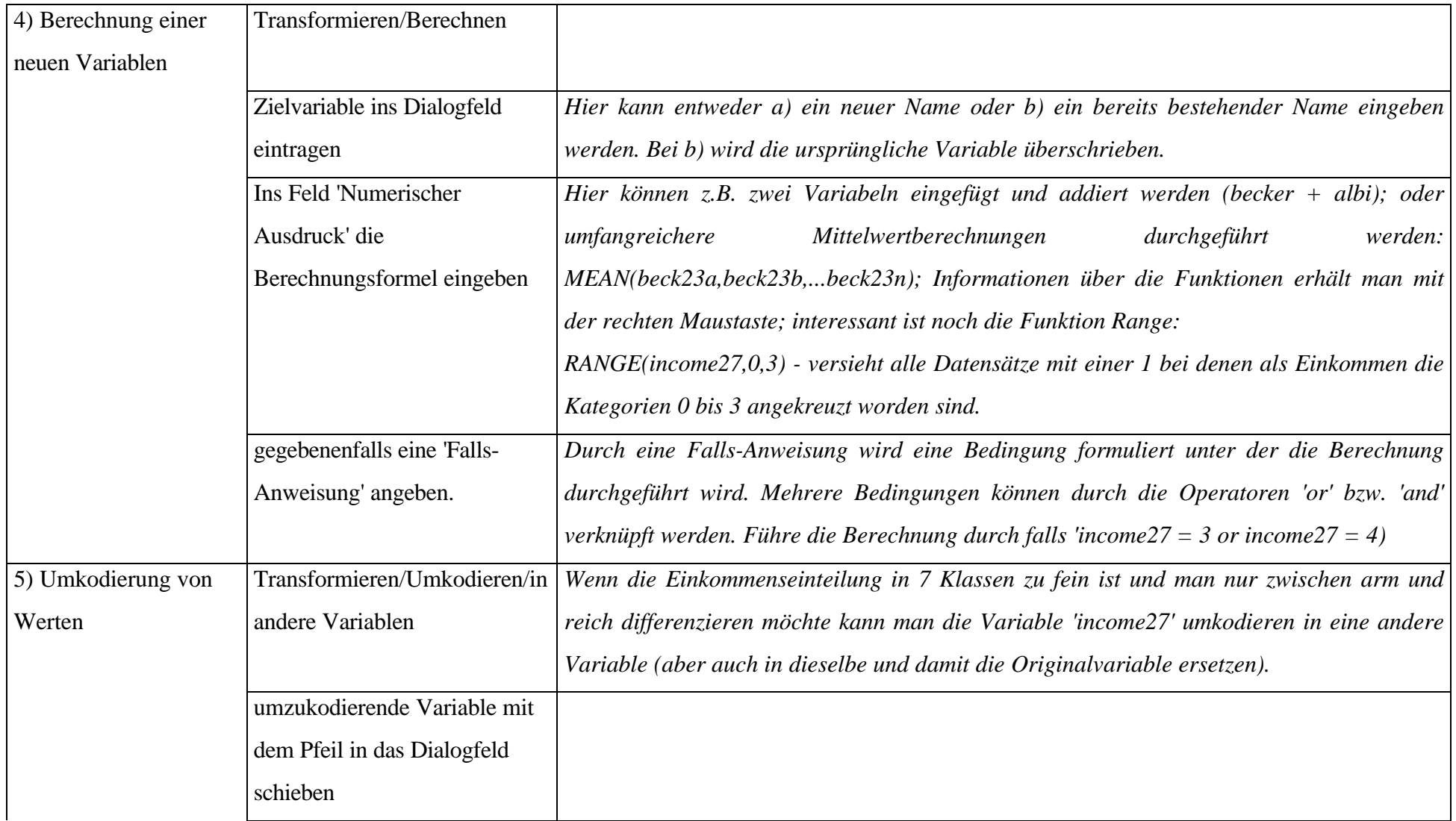

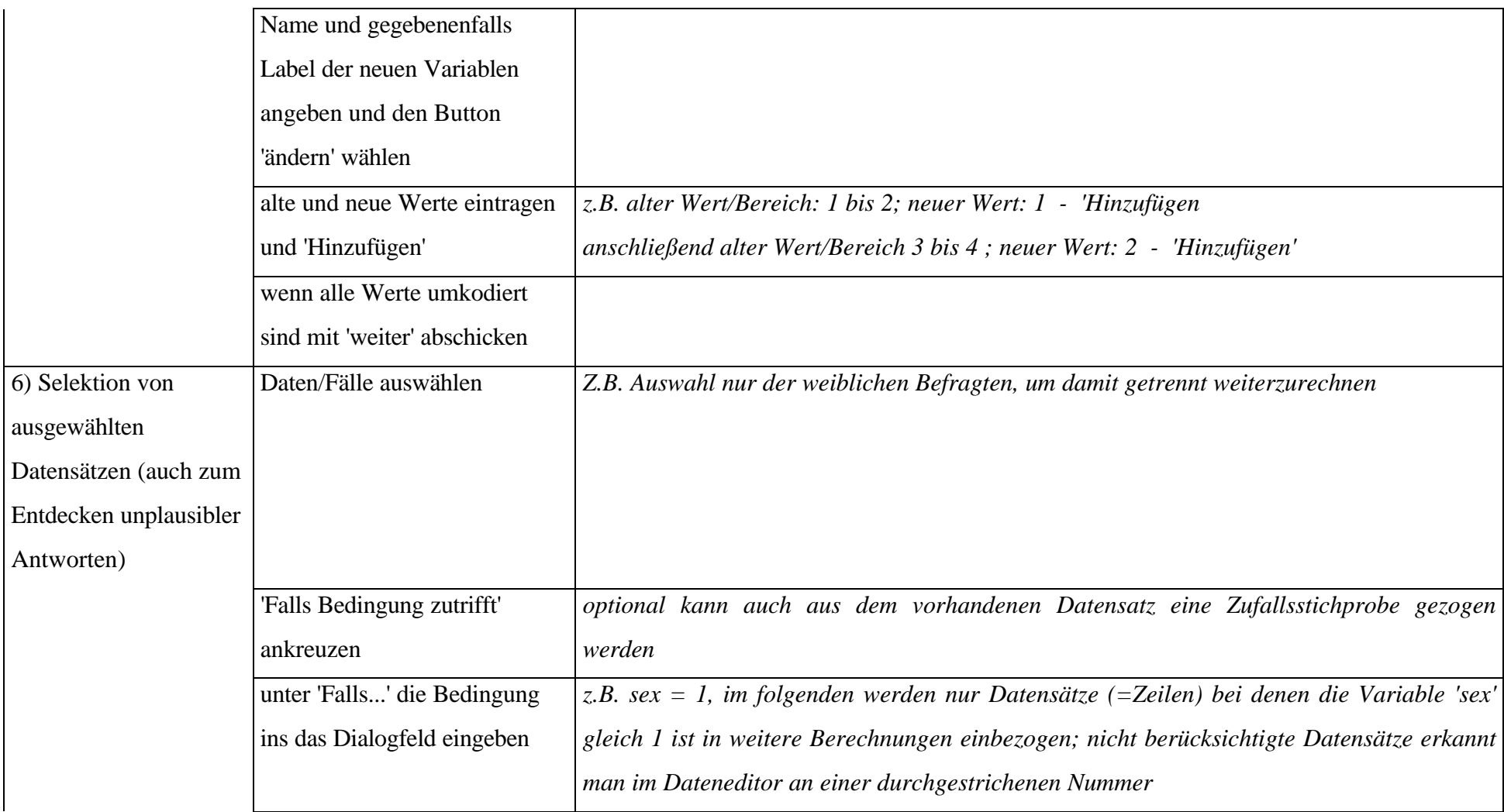

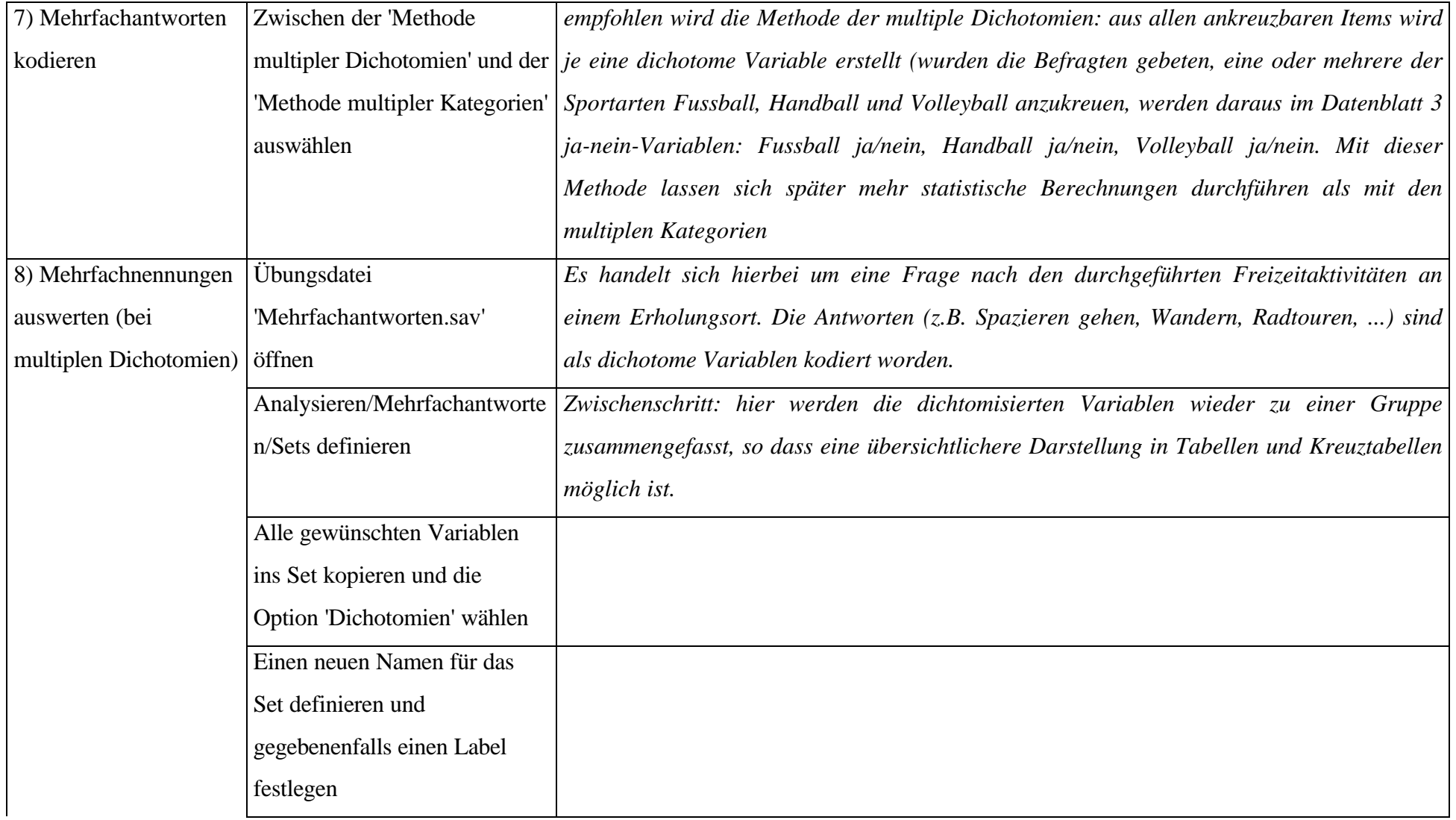

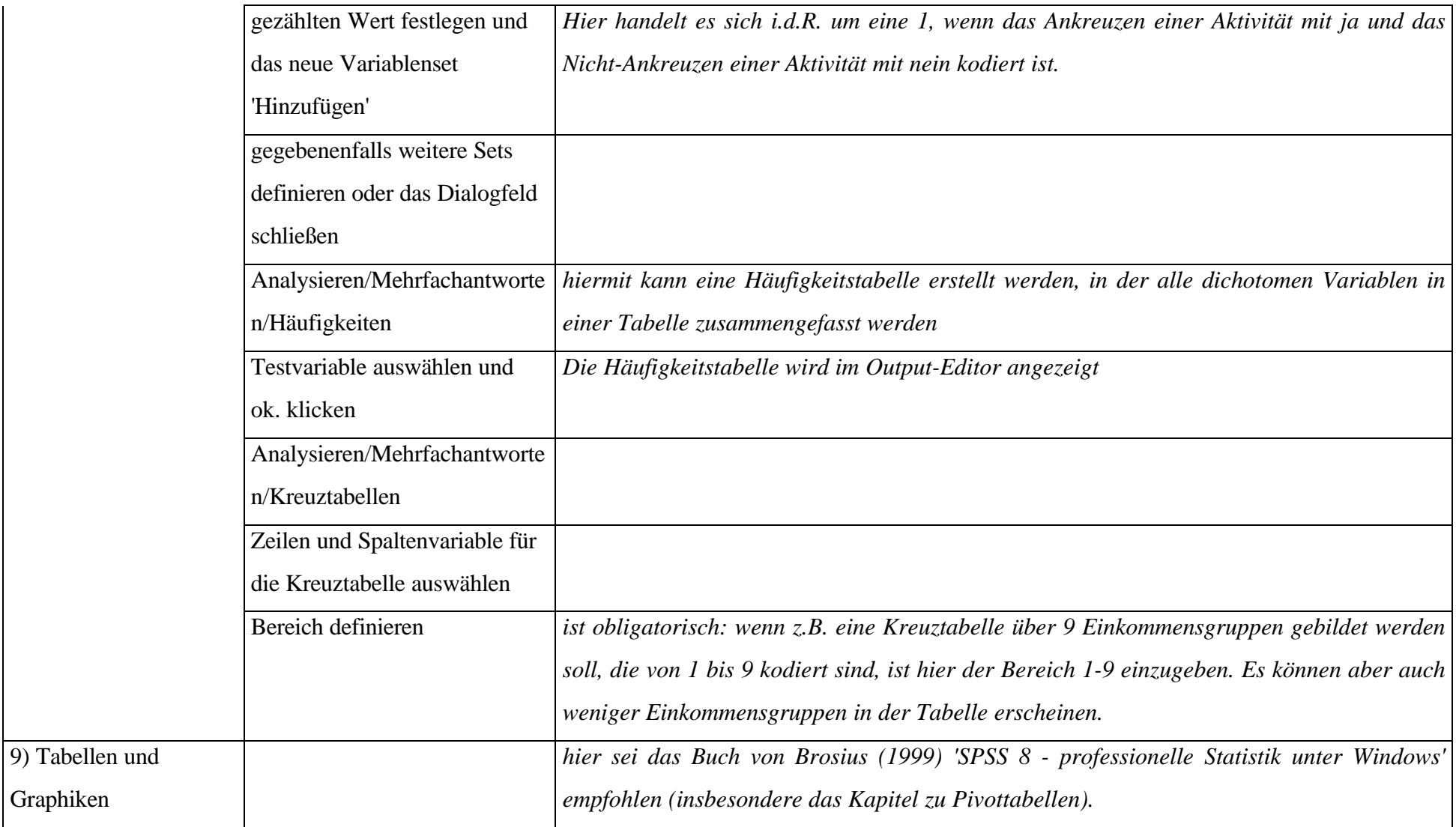

Graphiken

## **Marktsegmentierung mit SPSS**

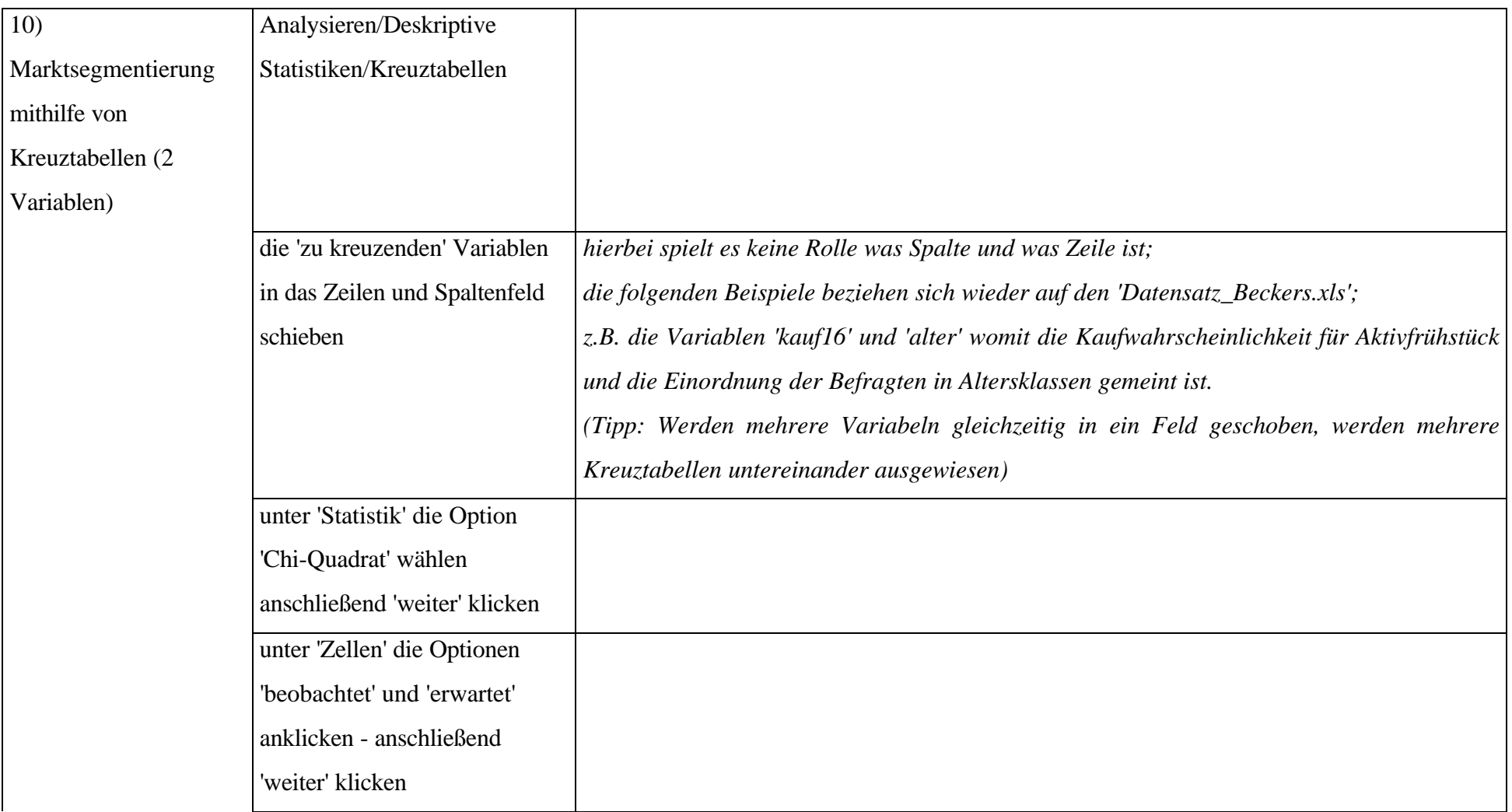

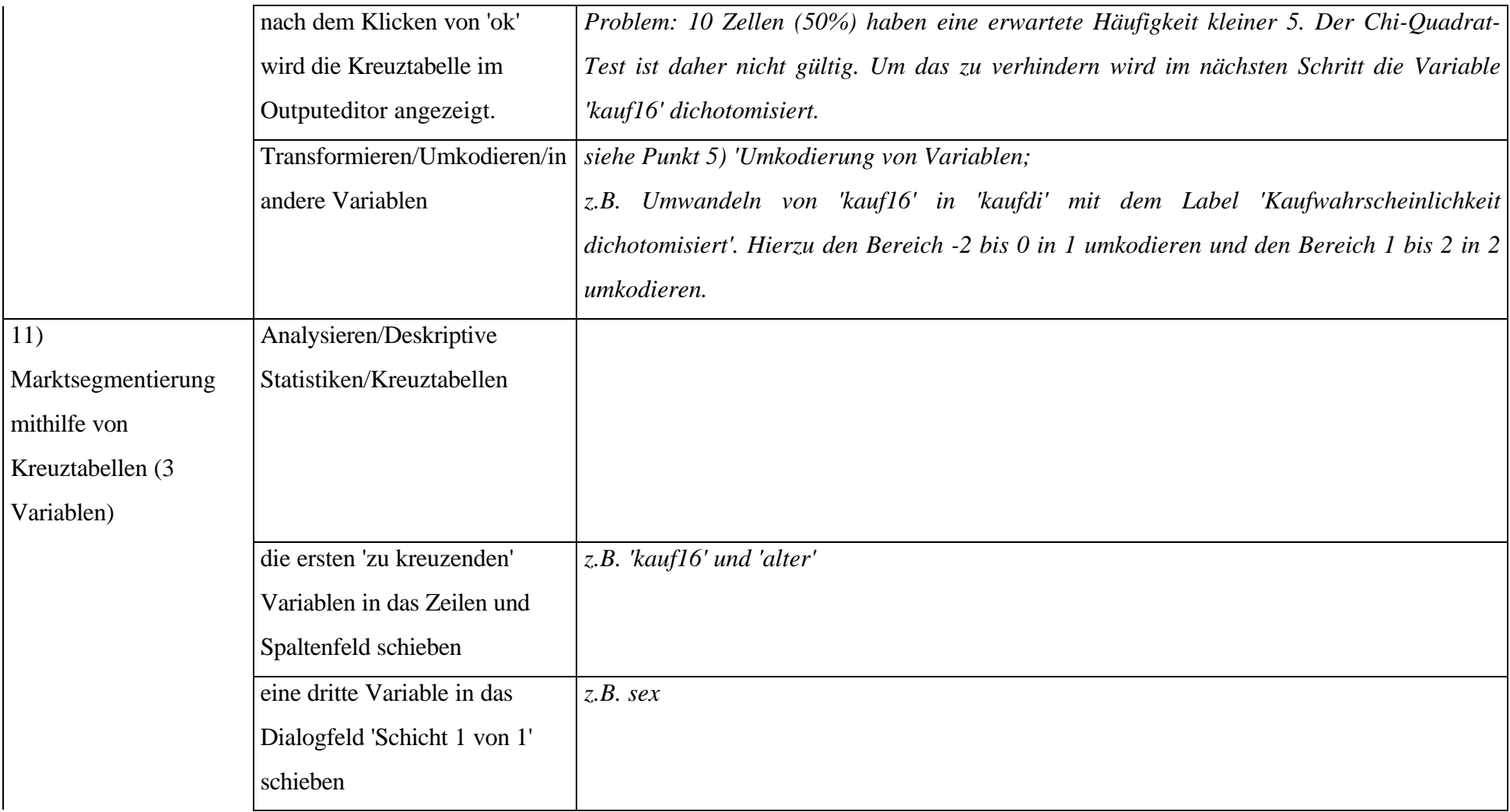

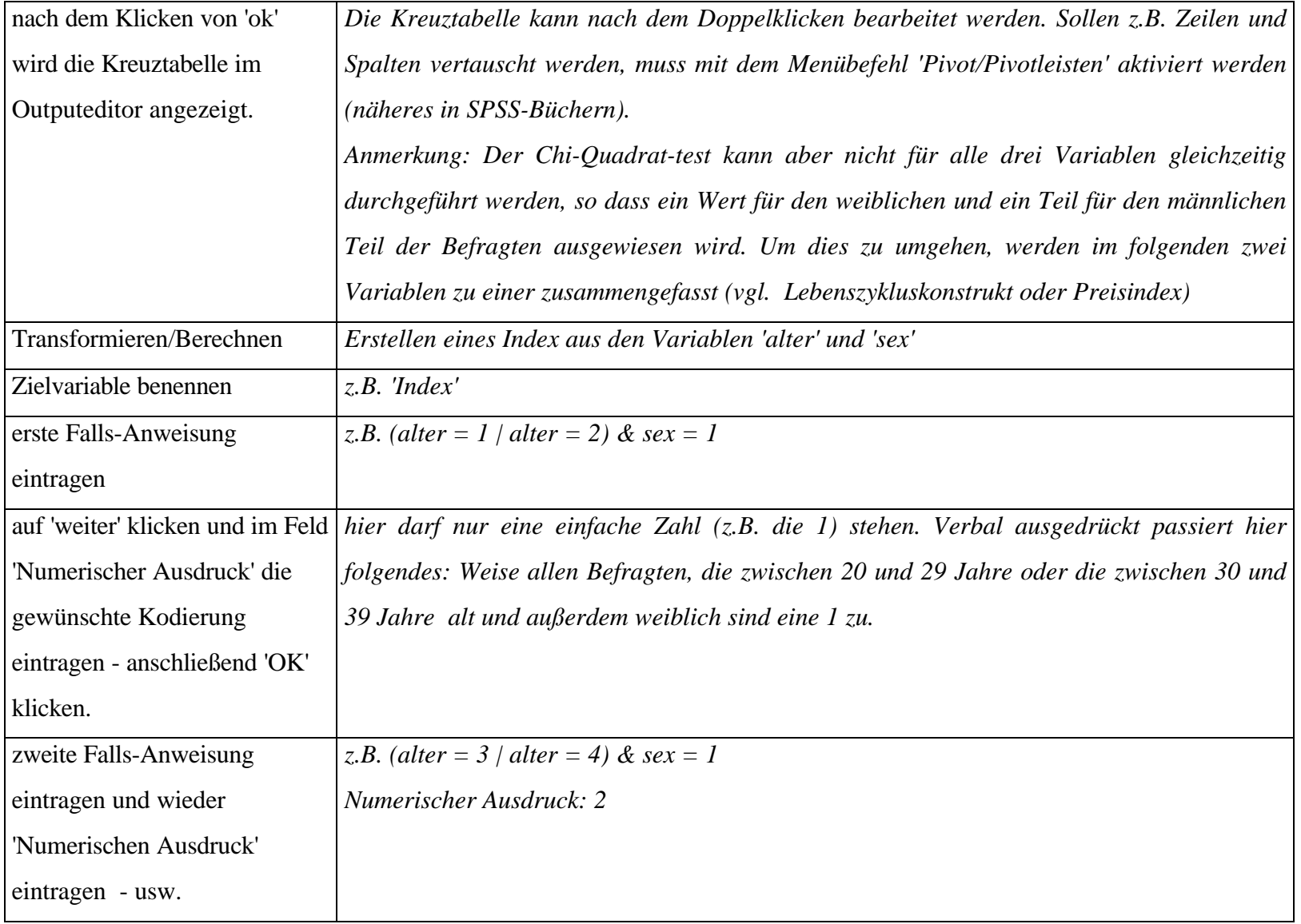

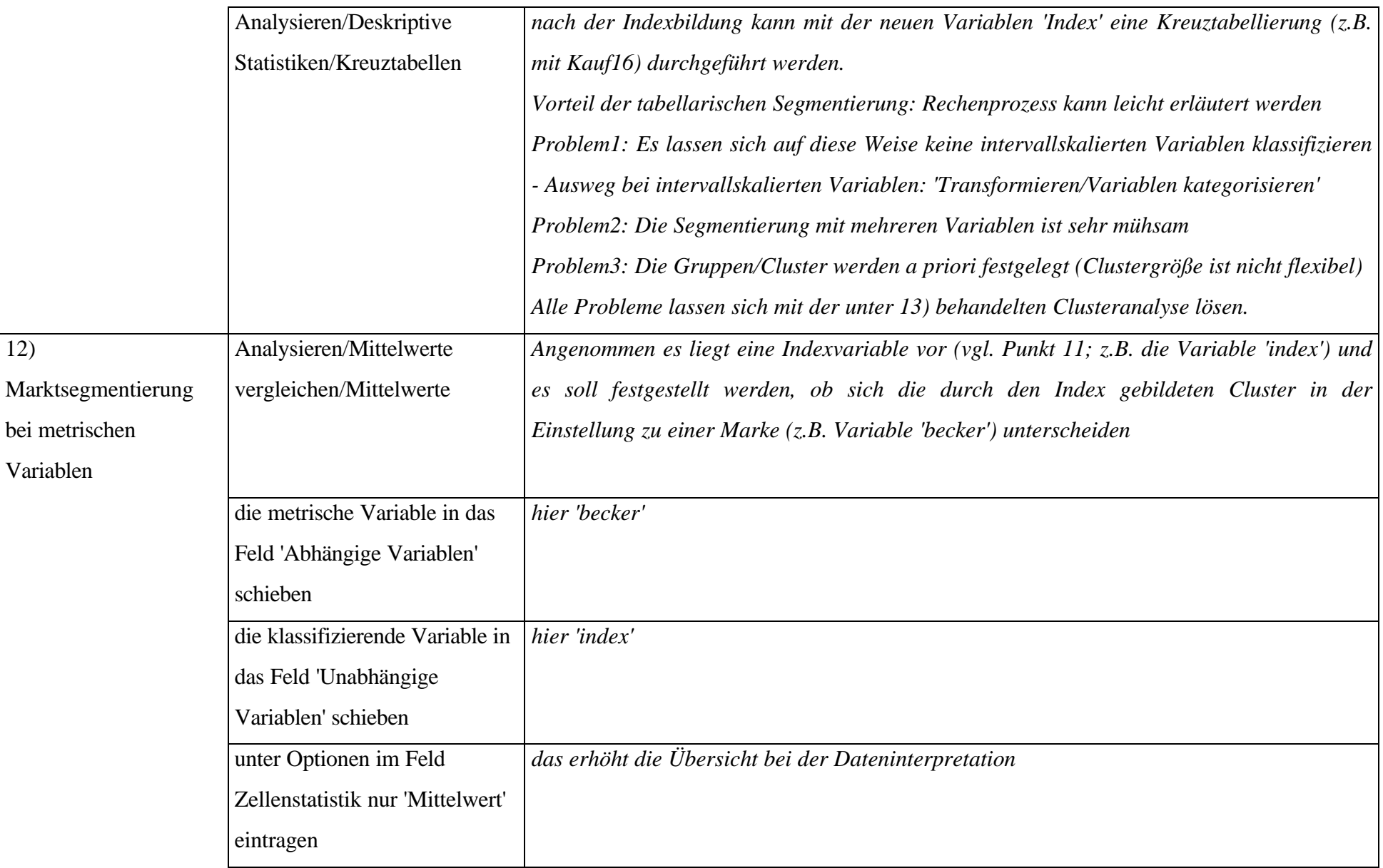

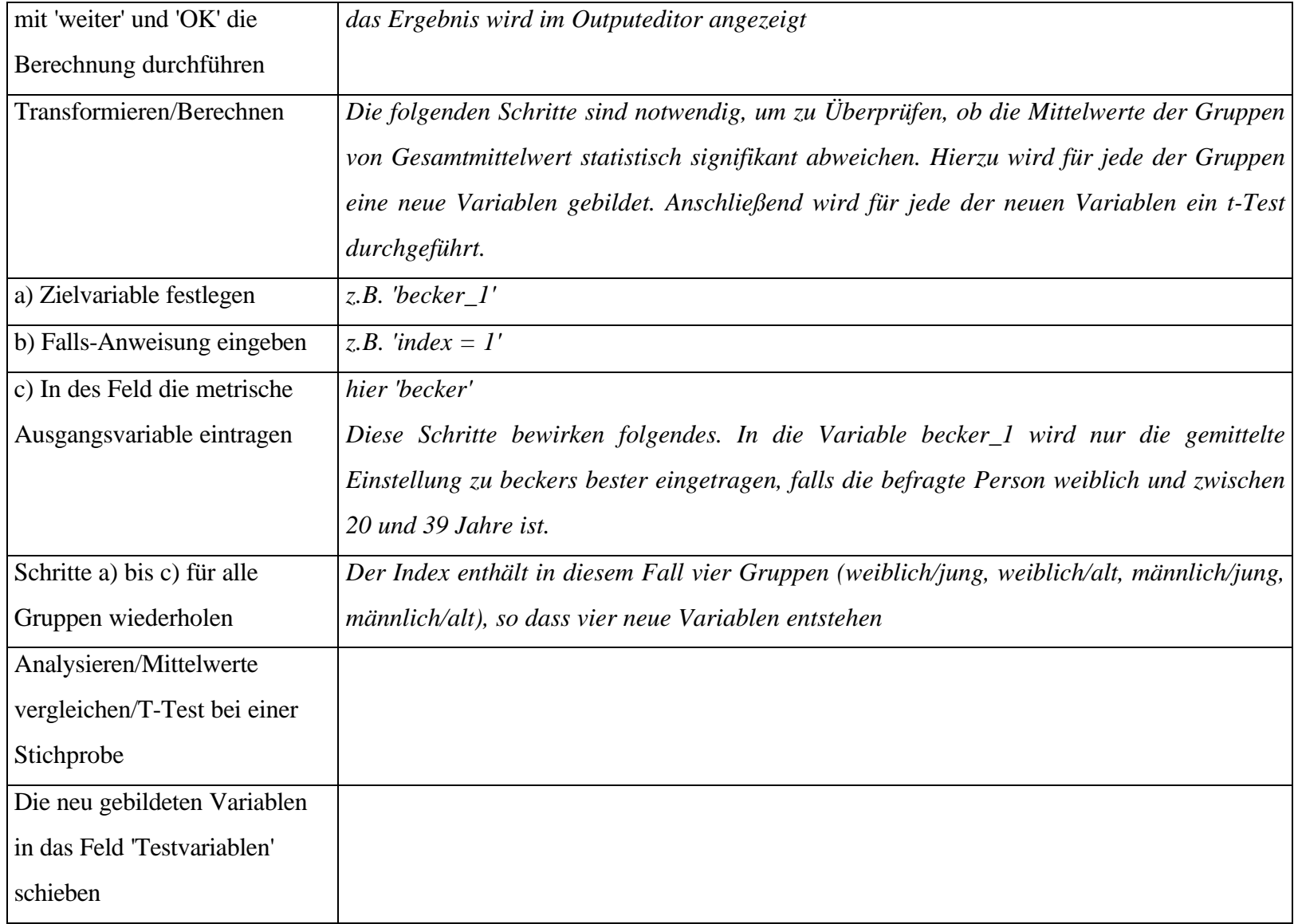

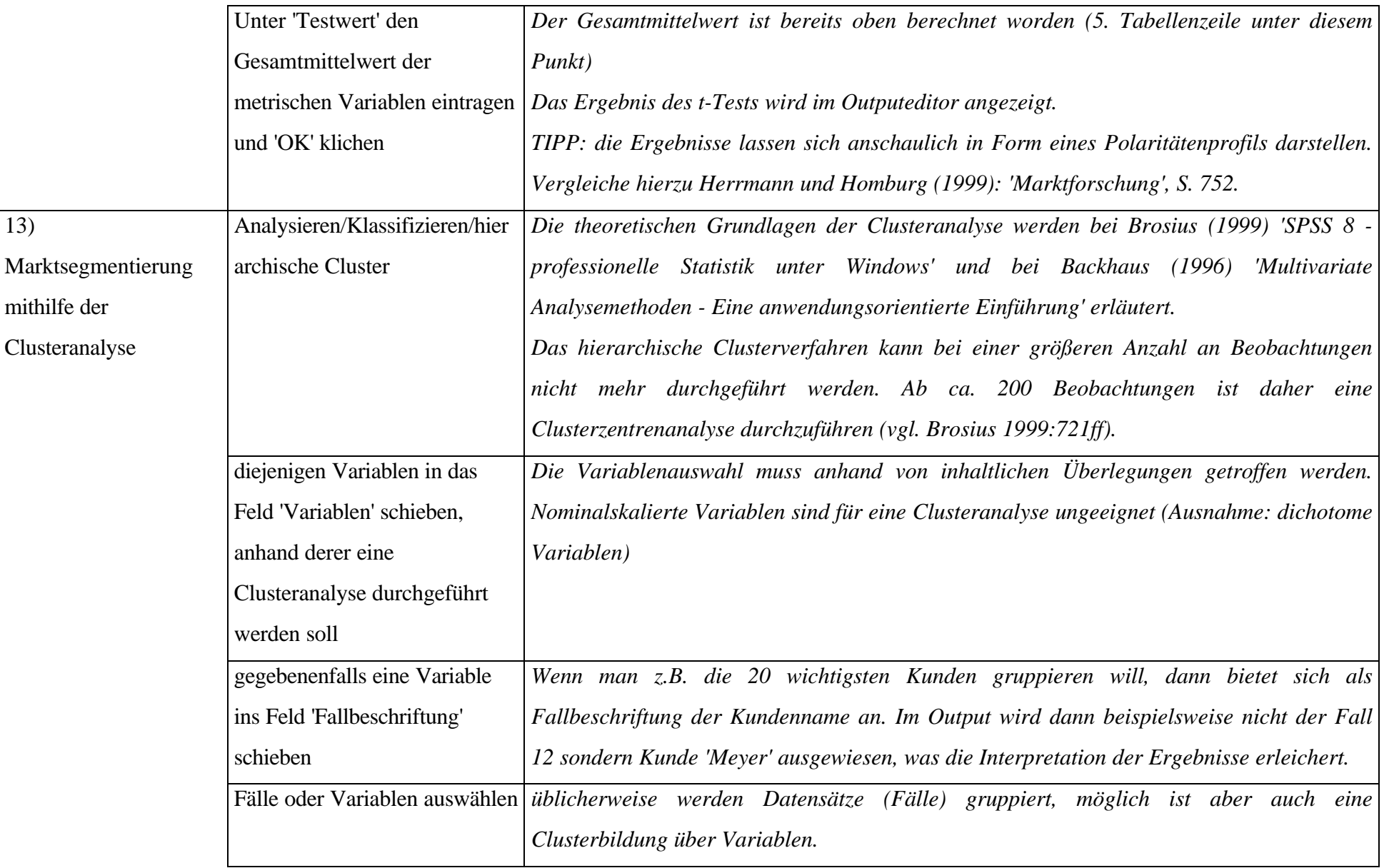

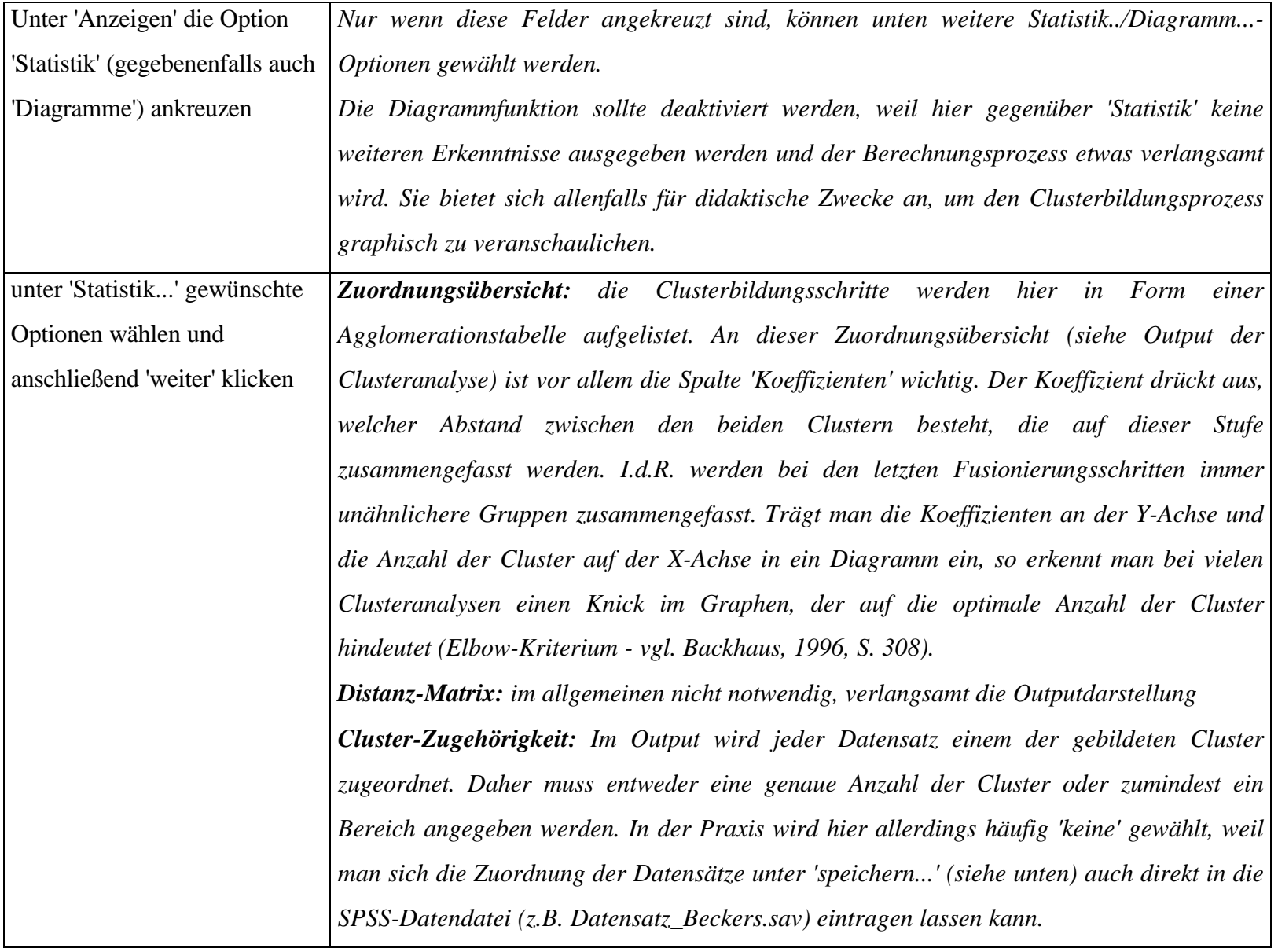

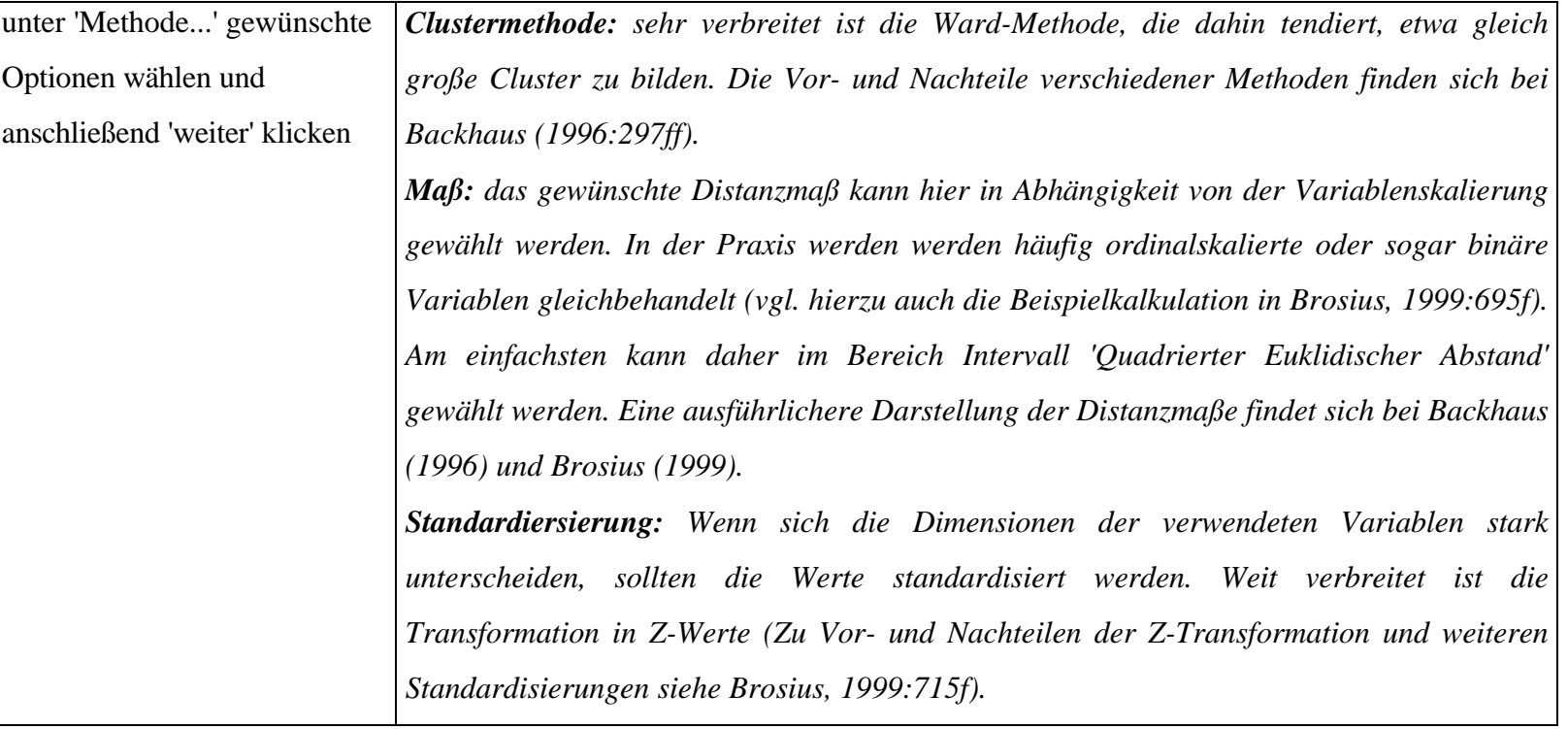

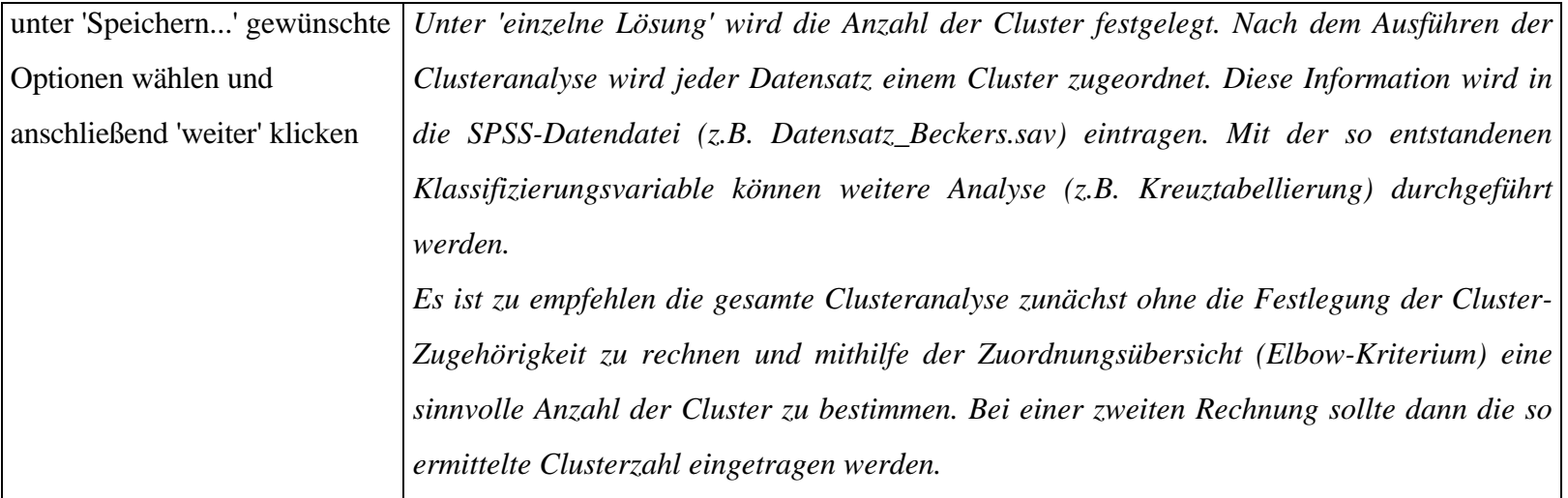